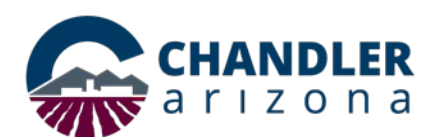

# **Job Aid: Connecting Zoom Meetings**

## **What is Zoom?**

Zoom is a video conference platform similar to Webex that external parties may use. Zoom is *not compatible* with all city devices and connection methods. Therefore, if a video conference room meeting is required, creating a Webex meeting and inviting the external users is optimal. If you must use Zoom, this document outlines ways to connect to the meeting.

#### <span id="page-0-0"></span>**Requirements for a Conference Room Connection**

To connect a city conference room to a Zoom meeting, the following are needed:

- 1. The external organizer must enable the **Zoom Cloud Room Connector** (CRC).
- 2. The organizer needs to send a meeting with the phone number and/or SIP address (see Figure 1).

**Warning:** If there is no phone number or SIP, you **cannot** connect a conference room to the meeting (See [Individual Attendee](#page-1-0) to connect a laptop or phone as an individual for more information).

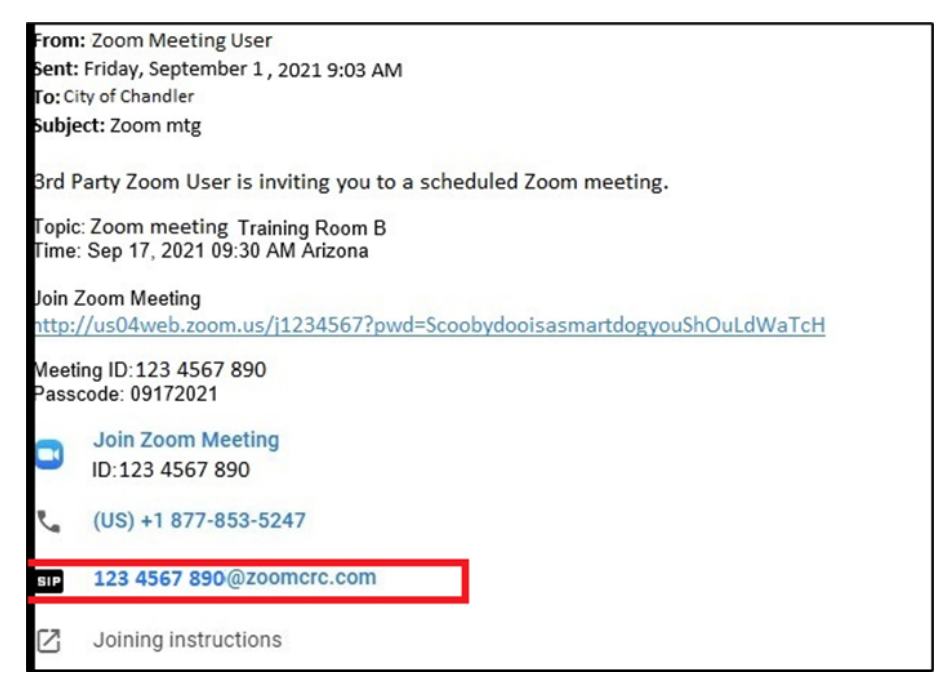

Figure 1

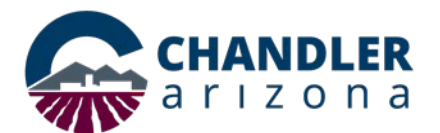

## *Starting the Conference Room Meeting*

- 1. Touch the CISCO Touch 10 pad to wake it up.
- 2. Tap **Call.**
- 3. Enter the meeting **phone number** or **SIP address**.
- 4. When prompted, enter the **Meeting ID** and **Passcode**.

### <span id="page-1-0"></span>**Individual Attendee**

Individual users can connect to the meeting from any internet enabled device. They can also call in if the meeting invite includes a phone number.

- To connect via the internet, click the meeting **Join Zoom Meeting** link in the meeting invite (Figure 2).
	- o If prompted, enter the Meeting ID and Passcode.
- If the meeting invite includes a phone number (see Figure 1 in Requirements for a [Conference Room Connection\)](#page-0-0). Any phone can be used to dial in.

From: Zoom Meeting User Sent: Friday, September 1, 2021 9:03 AM To: City of Chandler Subject: Zoom mtg 3rd Party Zoom User is inviting you to a scheduled Zoom meeting. Topic: Zoom meeting Training Room B Time: Sep 17, 2021 09:30 AM Arizona Join Zoom Meeting http://us04web.zoom.us/j1234567?pwd=ScoobydooisasmartdogyouShOuLdWaTcH Meeting ID:123 4567 890 Passcode: 09172021

Figure 2